# *MIDPath 0.3 Design*

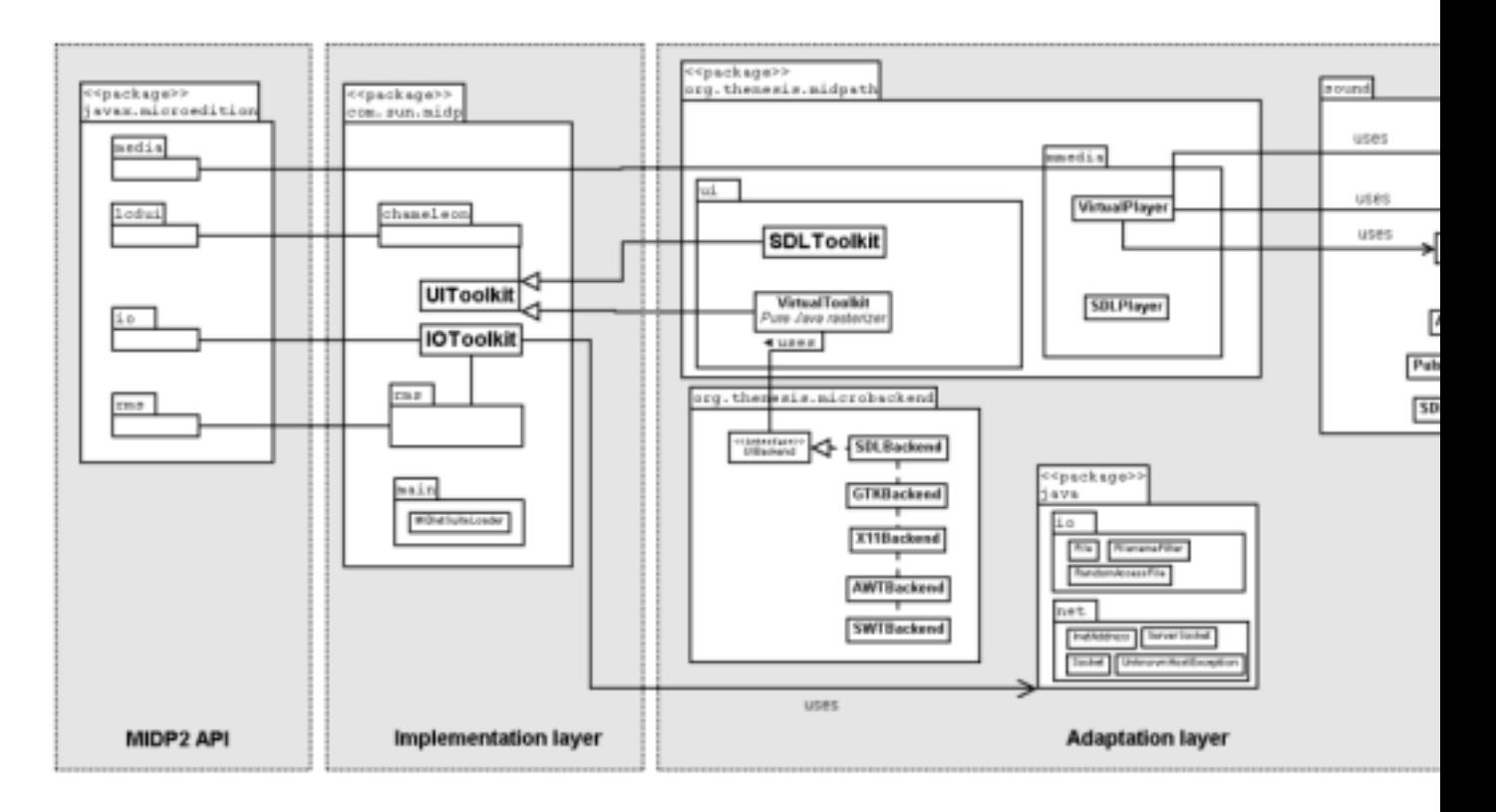

#### [Click here for full size](file:/usr/local/jetty/jetty/work/Jetty__80_127_0_0_1_/ORGrn1Nv/Main.Design.midpathdesign%2D150108.png)

Source: [Dia file](file:/usr/local/jetty/jetty/work/Jetty__80_127_0_0_1_/ORGrn1Nv/Main.Design.midpathdesign%2D150108%2D2.dia)

### *Description of the layers*

- MIDP2 API: this layer contains the MIDP API but few logic
- Implementation layer: this layer contains the real implementation of MIDP (almost all the logic is there)
- Adaptation layer: the lower layer which provides functionalities needed by the implementation layer

## *UI Toolkits*

#### **SDLToolkit**

- **Advantages:**
	- ° Adapted to interpreted mode because intensive processing is in the native part
	- ° Fast
- **Drawbacks:**
	- ° Require many SDL libraries

### **VirtualToolkit**

- **Advantages:**
	- ° Pure java :
		- · Highly portable to other graphics backend (framebuffer, SWT, OpenGL, ...)
		- · Allows fast deployment in particular environment (embedded devices)
		- · UI behavior independent of the graphics backend.
- **Drawbacks:**
	- ° Not adapted to interpreted mode (could be slow)

## *MIDPath for CLDC JVMs*

Another goal of MIDPath is to work on top of a free CLDC JVM (like Cacao JVM). In order to make it working, the adaptation layer should contain as few as possible non cldc-compliant code: it should minimize the size of the J2SE/CDC/native code to port.